УПРАВЛЕНИЕ ОБРАЗОВАНИЯ ТЕРСКОГО МУНИЦИПАЛЬНОГО РАЙОНА КАБАРДИНО БАЛКАРСКОЙ РЕСПУБЛИКИ МУНИЦИПАЛЬНОЕ КАЗЕННОЕ ОБЩЕОБРАЗОВАТЕЛЬНОЕ УЧРЕЖДЕНИЕ «СРЕДНЯЯ ОБЩЕОБРАЗОВАТЕЛЬНАЯ ШКОЛА №1 с.п.ПЛАНОВСКОЕ» ТЕРСКОГО МУНИЦИПАЛЬНОГО РАЙОНА КБР

Согласовано на заседании педагогического совета

от «31.» 08.2022г

Протокол № 1

Утверждаю Директор МКОУ СОШ №1 с.п. Плановское **МКОУ СОШ No1** тать Ф.Р. Кудалиева с.п. Плановское Приказ №47/2от «31» 08.22г

# **Дополнительная общеобразовательная общеразвивающая программа «КОМПЬЮТЕРНАЯ ГРАФИКА»**

**Направленность программы:** техническая **Уровень программы:** стартовый **Вид программы:** модифицированный **Адресат:** от 7 до 13 лет **Срок реализации:** 1 год, 72 часа **Форма обучения:** очная **Автор:** Шомахов Альберт Владимирович - педагог дополнительного образования

**с.п. Плановское 2022г**

### **Раздел 1: Комплекс основных характеристик программы**

#### **Пояснительная записка**

Владение информационными технологиями становится базовым требованием к ученикам, оканчивающим школу в XXI веке. Бурно развивающийся процесс информатизации образования позволяет использовать в обучении широкий спектр средств новых информационных технологий. Широкое распространение мультимедиа технологий вызывает необходимость усилить подготовку обучающихся теоретическим и практическим основам работы с мультимедиа приложениями. Программа объединения «Компьютерная графика» даёт возможность обучающимся познакомиться с новыми направлениями развития средств информационных технологий и получить практические навыки создания мультимедиа приложений. Работая над мультимедиа проектом, ученики получат опыт использования современных технических средств, с одной стороны, с другой стороны - приобретут навыки индивидуальной и коллективной работы, которые пригодятся им в будущей производственной деятельности.

### **Направленность:** Техническая

**Уровень программы:** стартовый

**Вид программы:** Модифицированный

### **Нормативно-правовая база, на основе которой разработана программа:**

Федеральный закон «Об образовании в Российской Федерации» № 273-ФЗ от 29.12.2012г.;

Концепция развития дополнительного образования детей до 2030 года от 31 марта 2022 г. № 678-р;

Профессиональный стандарт «Педагог дополнительного образования детей и взрослых»(Приказ Минтруда и соц.защиты РФ от 8.09.2015 № 613н)

Приказ Министерства образования и науки РФ от 9 ноября 2018 г. № 196 «Порядок организациии осуществления образовательной деятельности по дополнительным общеобразовательным программам»;

Постановление от 28.09.2020 г. № 28 «Об утверждении санитарных правил СП 2.4.3648-20 «Санитарно-эпидемиологические требования к организациям воспитания и обучения, отдыха и оздоровления детей и молодежи»

Письмо Минобрнауки РФ от 18.11.2015 № 09-3242 «О направлении рекомендаций»(вместе с «Методические рекомендации по проектированию дополнительных общеразвивающих программ»).

Распоряжение Правительства КБР от 26.05.2020 г. №242-рп «Об утверждении Концепции, внедрения модели персонифицированного дополнительного образования детей в КБР».

### Устав МКОУ СОШ №1 с.п. Плановское

**Актуальность программы** Актуальность предлагаемой образовательной программы заключается в том, что в настоящее время владение компьютерными технологиями рассматривается как важнейший компонент образования, играющий значимую роль в решении приоритетных задач образования – в формировании целостного мировоззрения, системноинформационной картины мира, учебных и коммуникативных навыков. Создание мультимедиа проектов способствует формированию нового типа обучающегося, обладающего набором умений и навыков самостоятельной конструктивной работы, владеющего способами целенаправленной интеллектуальной деятельности, готового к сотрудничеству и взаимодействию, наделенного опытом самообразования. Изучение программы «Компьютерная графика» позволит обучающимся более полно выявить свои способности в

изучаемой области знаний, создать предпосылки по применению освоенных способов создания информационных ресурсов на основе мультимедиа и интернет - технологий, подготовить себя к осознанному выбору профессий, предусматривающих работу с персональным компьютером.

**Новизна программы** Новизна программы в том, что она не только прививает навыки и умение работать с графическими и мультимедийными программами, но и способствует формированию информационной и эстетической культуры. Программа составлена с учетом профилактики здорового образа жизни.

### **Отличительные особенности программы.**

Формы и методы содержания обучения информатике в начальных классах по данной программе должно проходить в компьютерном классе с использованием мультимедийного проектора, экрана. Отличительной особенностью данной программы от уже существующих программ является то, что дополнительная общеобразовательная программа «Компьютерная графика» предоставляет возможность обучающимся создать свое пространство, в котором можно удовлетворить свой познавательный интерес и проявить себя в творческой

деятельности. Программа является дополнением в решении развивающих, воспитательных и образовательных задач педагогики, признана научить детей не только репродуктивным путем осваивать сложные трудоемкие приемы и различные техники создания предметов, но и пробудить творческую

деятельность, направленную на постановку и решение проблемных ситуаций при выполнении работы.

### **Педагогическая целесообразность**

Педагогическая целесообразность программы обусловлена развитием конструкторских способностей детей через практическое мастерство. Целый ряд специальных заданий на наблюдение, сравнение, домысливание, фантазирование служат для достижения этого.

**Адресатпрограммы:** обучающиеся 7-13лет.

**Срок реализации**: 1год, 72 часа

**Режим занятий: з**анятия проводятся 2 раз в неделю по 1 академическому часу с 10 минутным перерывом, продолжительность занятий 40 минут

**Наполняемость группы:** не более 15 человек

**Форма обучения:** очная.

**Форма занятий:** индивидуальная, групповая.

### **Цели и задачи программы**

**Цель программы:** педагогическое обеспечение мотивации школьников к познанию окружающего мира и техническому творчеству, создание условий для самореализации учащихся в творчестве.

### **Задачи:**

### **Личностные-**

 развить у учащихся навыки новой информационной культуры – умений получать, накапливать и передавать информацию с помощью новых информационных технологий;

 развивать креативность и творческое, логическое и алгоритмическое мышление, воображение учащихся;

 научить сотрудничать со сверстниками, доброжелательно и бесконфликтно общаться, прислушиваться к мнению других;

- способствовать развитию уверенности в себе и самостоятельности;
- научить контролировать свое поведение.
- сформировать мотивационно-ценностную сферу личности (инициативность, самостоятельность, навыки сотрудничества в разных видах деятельности);

### **Предметные**

- научить работе с графическим редактором Paint,
- развивать навыки компьютерной грамотности;
- познакомить с основными принципами работы программы Power Point ;

 показать особенности, достоинства и недостатки растровой и векторной графики; методы описания цветов в компьютерной графике — цветовые модели; способы получения цветовых оттенков на экране и принтере; методы сжатия графических данных;

 развить познавательные процессы (образное и пространственное мышление, творческое воображение, внимание, память, восприятие);

### **Метапредметные:**

 формировать умения планировать, контролировать и оценивать учебные действия в соответствии с поставленной задачей;

 использовать различные способы поиска, сбора, обработки, анализа, передачи и интерпретации информации в соответствии с коммуникативными и познавательными задачами;

развить логическое мышление, память, внимание.

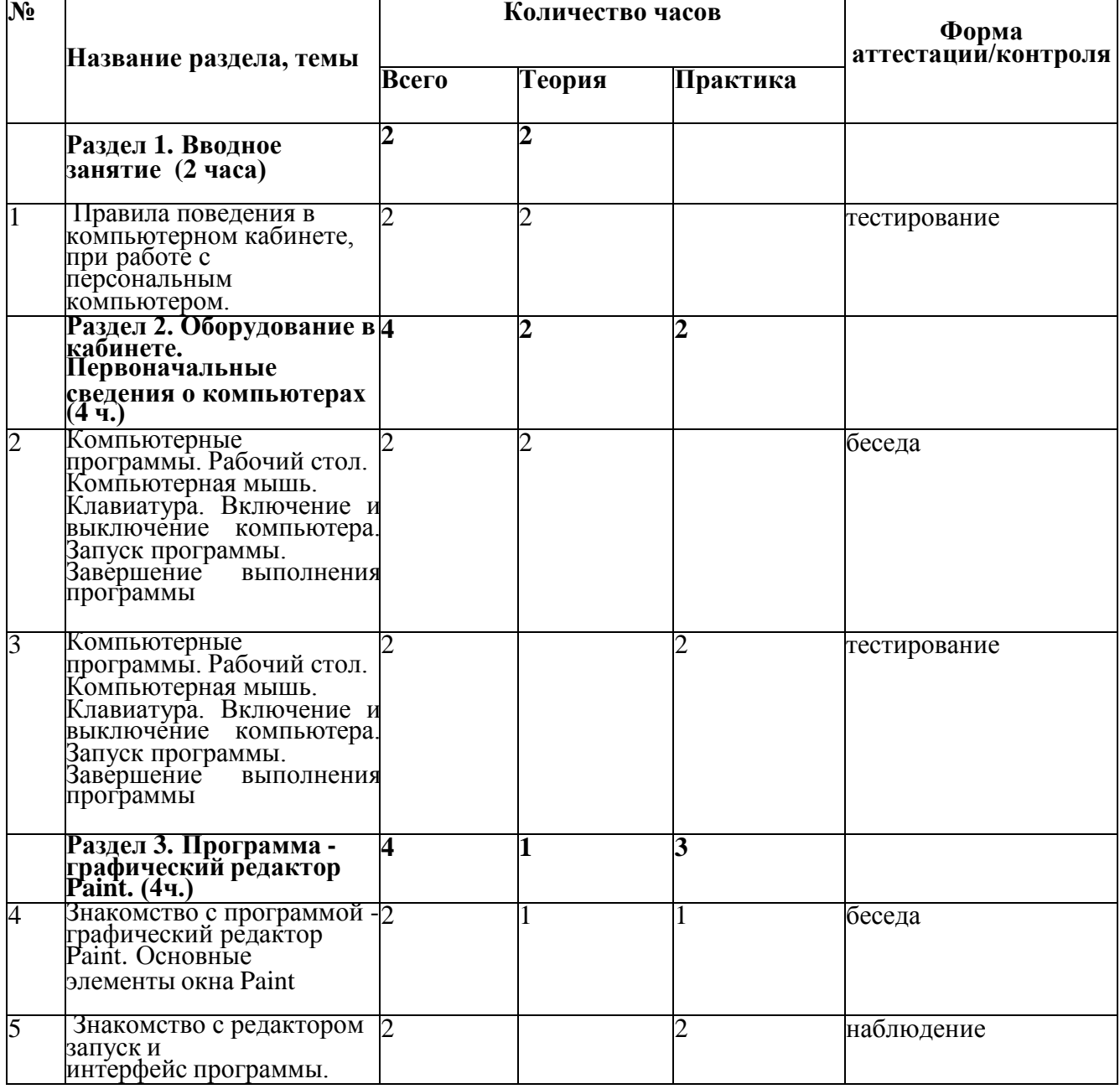

### **Учебный план**

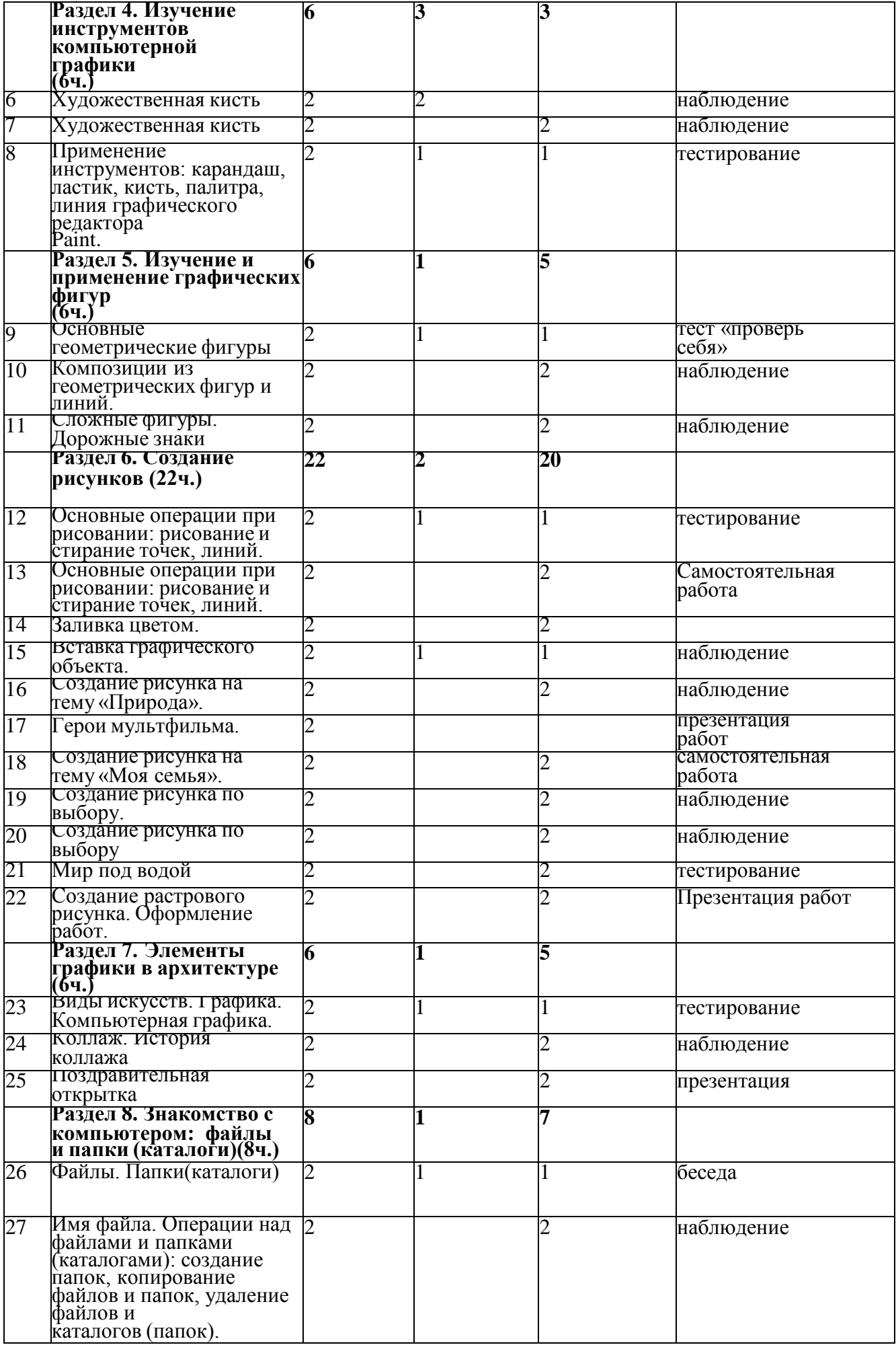

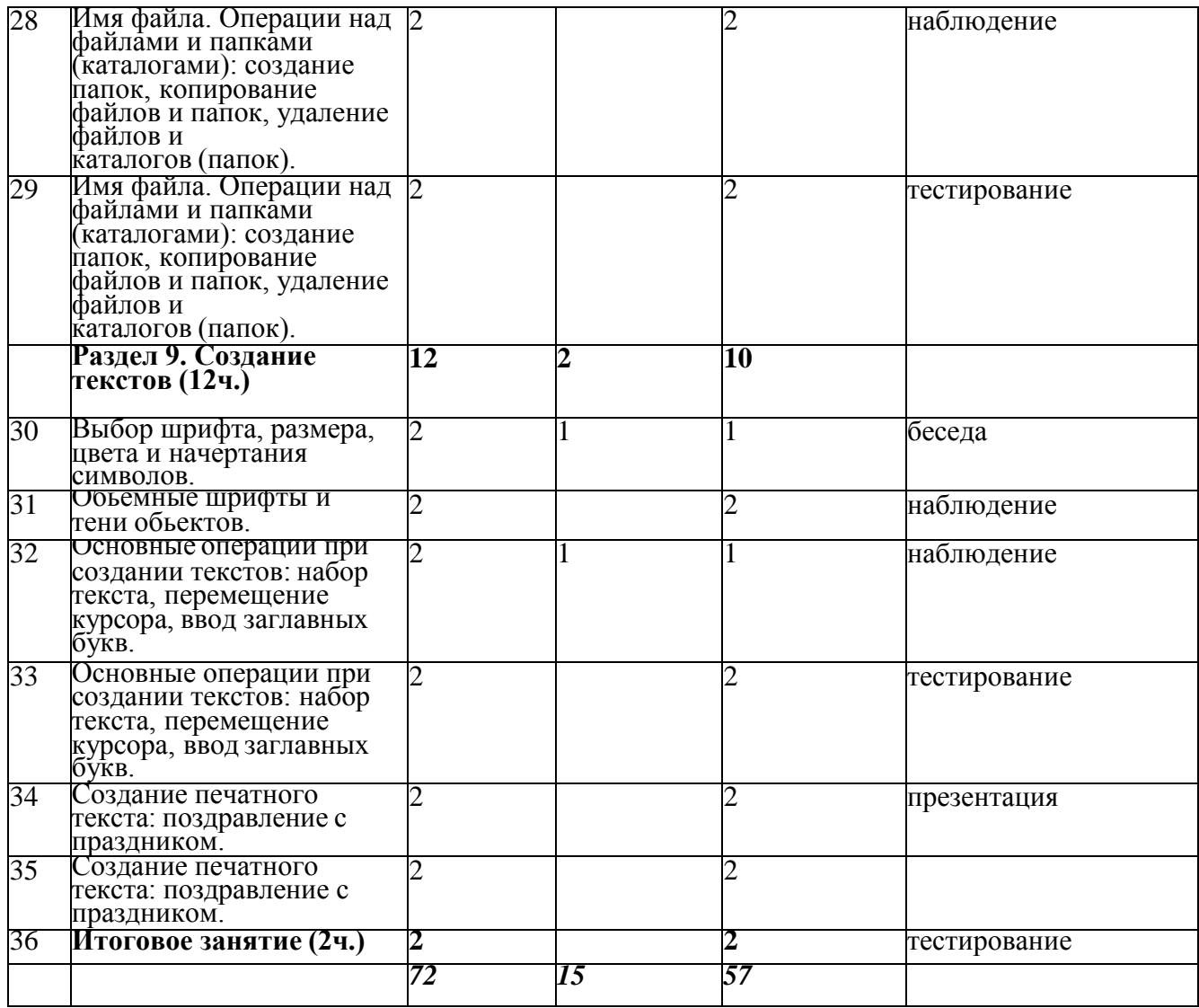

### **Содержание учебного плана**

### **Раздел 1. Вводное занятие 2ч.**

## **Тема 1. Правила поведения в компьютерном кабинете, при работе с персональнымкомпьютером. – 2 ч.**

**Теория.** Ознакомление с правилами поведения в компьютерном классе.

Знакомство учащихся с возможностями персонального компьютера, применение ПК, его основные устройства, знание техники безопасности при работе в компьютерном классе. **Раздел 2**. **Оборудование в кабинете. Первоначальные сведения о компьютерах 4ч.**

### **Тема 2. Компьютерные программы. Рабочий стол. Компьютерная мышь.Клавиатура. Включение и выключение компьютера. Запуск программы. Завершение выполнения программы 2 ч.**

**Теория.** Ознакомление с условиями работы компьютерной мышкой, работы на клавиатуре, обучение работать с клавишами управления курсором. Ознакомление с основными устройствами компьютера: рабочий стол. Включение и выключение компьютера. Запуск программы. Завершение выполнения программы.

**Тема 3. Компьютерные программы. Рабочий стол. Компьютерная мышь.Клавиатура. Включение и выключение компьютера. Запуск программы. Завершение выполнения программы 2 ч.**

**Практика обучение** управлению компьютерной мышкой, работе на клавиатуре, управлению курсором. Включению и выключению компьютера. Запуску программы. Завершению выполнения программы.

## **Раздел 3. Программа - графический редактор Paint.4ч..**

## **Тема 4. Знакомство с программой -графический редактор Paint. Основные элементы окна Paint 2 ч.**

**Теория.** Ознакомление с графическим редактором Paint, основными элементами окна Paint. **Практика**. Обучение использованию графических примитивов, умение применять инструменты:

## **Тема 5. Знакомство с редактором запуск и интерфейс программы. 2 ч.**

**Практика**. Обучение запуску , использованию и выключению интерфейс программы. **Раздел 4. Изучение инструментов компьютерной графики 6ч.**

## **Тема 6. Художественная кисть 2 ч.**

**Теория.** Ознакомление с видами художественной кисти

**Практика.** Художественная кисть. Обучение использованию различных художественных кистей при рисовании

### **Тема 7. Художественная кисть 2 ч.**

**Практика.** Художественная кисть. Обучение использованию различных художественных кистей при рисовании

### **Тема 8. Применение инструментов: карандаш, ластик, кисть, палитра, линияграфического редактора Paint. 2 ч.**

**Практика.** Применение инструментов: карандаш, ластик, кисть, палитра, линия графического редактора Paint. Обучение использованию графических примитивов, умение применять инструменты: карандаш, ластик, кисть, палитра, создавать и сохранять рисунки.

# **Раздел 5. Изучение и применение графических фигур6ч.**

## **Тема 9. Основные геометрические фигуры 2 ч.**

**Теория.** Основные геометрические фигуры . Ознакомление с видами геометрических фигур. **Практика.** Обучение выборуи соединению геометрических фигур

**Тема 10. Композиции из геометрическихфигур и линий. 2 ч.**

**Практика**. Композиции из геометрических фигур и линий. Обучение созданию композиций из геометрических фигур.

### **Тема 11. Сложные фигуры. Дорожные знаки 2 ч.**

**Практика**. Сложные фигуры. Дорожные знаки. Обучение использованию сложных фигур на примере дорожных знаков.

**Раздел 6. Создание рисунков 22ч.**

## **Тема 12. Основные операции при рисовании: рисование и стирание точек, линий. 2** ч.

**Теория.** Ознакомление с основные операции при рисовании

**Практика.** Основные операции при рисовании: рисование и стирание точек, линий. Обучение выполнению операций: рисование и стирание точек, линий при рисовании

## **Тема 13. Основные операции при рисовании: рисование и стирание точек, линий. 2 ч.**

**Практика.** Основные операции при рисовании: рисование и стирание точек, линий. Обучение выполнению операций: рисование и стирание точек, линий при рисовании

**Тема 14. Заливка цветом. 2 ч.**

## **Практика. Заливка цвета. Обучение выбору и применению цвета к рисунку.**

## **Тема 15. Вставка графического объекта. 2 ч.**

**Практика**. Вставка графического объекта. Обучение умению вставлять объекты в нужноеместо на рисунке.

## **Тема 16. Создание рисунка на тему «Природа». 2 ч.**

**Практика.** Создание рисунка на тему «Природа». Обучение выбора и вставки рисунка на тему «Природа»

## **Тема 17. Герои мультфильма. 2 ч.**

**Практика.** Герои мультфильма. Обучение созданию рисунка с героями мультфильмов

**Тема 18. Создание рисунка на тему «Моя семья». 2 ч.**

**Практика.** Создание рисунка на тему «Моя семья». Обучение рисованию на тему «Моя семья» **Тема 19. Создание рисунка по выбору. 2 ч.**

**Практика.** Создание рисунка по выбору. Обучение выборурисунка самостоятельно.

**Тема 20. Создание рисунка по выбору 2 ч.**

**Практика.** Создание рисунка по выбору. Обучение выборурисунка самостоятельно **Тема 21. Мир под водой 2 ч.**

**Практика.** Мир под водой. Обучение умению рисовать подводных обитателей

**Тема 22. Создание растрового рисунка. Оформление работ. 2 ч.**

**Практика.** Создание растрового рисунка. Оформление работ. Обучение оформлению работ и создавать презентации свои рисунков.

**Раздел 7. Элементы графики в архитектуре 6ч.**

**Тема 23. Виды искусств. Графика. Компьютерная графика. 2 ч.**

**Теория.** Ознакомление с видом искусства – графика.

**Практика.** Виды искусств. Графика. Компьютерная графика. Обучение умению создавать компьютерную графику.

## **Тема 24. Коллаж. История коллажа 2 ч.**

**Практика.** Коллаж. История коллажа. Обучение составлению коллажа. Ознакомление с историей коллажа.

**Тема 25. Поздравительная открытка 2 ч.**

**Практика.** Поздравительная открытка. Обучение созданию поздравительной открытки.

## **Раздел 8. Знакомство с компьютером: файлы и папки (каталоги)8ч.**

**Тема 26. Файлы. Папки(каталоги) 2 ч.**

**Теория.** Ознакомление с понятиями: файлы, папки, с операциями над ними.

**Практика.** Файлы. Папки (каталоги). Обучение выполнению различных операций над файлами и папками

### **Тема 27. Имя файла. Операции над файлами и папками (каталогами): создание папок,копирование файлов и папок, удаление файлов и каталогов (папок). 2 ч.**

**Практика.** Имя файла. Операции над файлами и папками (каталогами): создание папок, копирование файлов и папок, удаление файлов и каталогов (папок). Обучение выполнению различных операций над файлами и папками

Тема 28. **Имя файла. Операции над файлами и папками (каталогами): создание папок,копирование файлов и папок, удаление файлов и каталогов (папок). 2 ч.**

**Практика.** Имя файла. Операции над файлами и папками (каталогами): создание папок, копирование файлов и папок, удаление файлов и каталогов (папок). Обучение выполнению различных операций над файлами и папками

## Тема 29. **Имя файла. Операции над файлами и папками (каталогами): создание папок,копирование файлов и папок, удаление файлов и каталогов (папок). 2 ч.**

**Практика.** Имя файла. Операции над файлами и папками (каталогами): создание папок, копирование файлов и папок, удаление файлов и каталогов (папок). Обучение выполнению различных операций над файлами и папками

**Раздел 9. Создание текстов 12ч.**

**Тема 30. Выбор шрифта, размера, цвета и начертания символов. 2 ч.**

**Теория.** Ознакомление с разновидностью шрифта по размеру, объему

**Практика.** Выбор шрифта, размера, цвета и начертания символов. Обучение выбору размера шрифта и его заливки.

**Тема 31. Объемные шрифты и тени объектов. 2 ч.**

**Практика**. Объемные шрифты и тени объектов. Обучение работе с объемными шрифтами и образованию теней.

## **Тема 32. Основные операции при создании текстов: набор текста, перемещение курсора, ввод заглавных букв. 2 ч.**

**Практика.** Обучение выполнению основных операций при создании текстов: набор текста, перемещение курсора, ввод заглавных букв, сохранение, открытие и создание новых текстов, выделение текста, вырезание, копирование и вставка текста.

## **Тема 33. Основные операции при создании текстов: набор текста, перемещение курсора, ввод заглавных букв. 2 ч.**

**Практика.** Обучение выполнению основных операций при создании текстов: набор текста, перемещение курсора, ввод заглавных букв, сохранение, открытие и создание новых текстов, выделение текста, вырезание, копирование и вставка текста.

## **Тема 34. Создание печатного текста: поздравление с праздником. 2 ч.**

**Практика.** Создание печатного текста: поздравление с праздником. Обучение умению набирать текст и вставлять рисунки.

### **Тема 35. Создание печатного текста: поздравление с праздником. 2 ч.**

**Практика.** Создание печатного текста: поздравление с праздником. Обучение умению набирать текст и вставлять рисунки.

## **Тема 36. Итоговое занятие 2 ч.**

**Практика.** Итоговое занятие. Проведение итогового тестирования **.**

### **Планируемые результаты**

### **Личностные:**

### **У обучающихся будет/будут:**

- развиты навыки умения получать накапливать и передавать информацию с помощью новых информационных технологий;
- развиты навыки креативности и творческого логического и алгоритмическогомышления учащихся;
- развиты адекватная реакция в проявлениях эмоционально-оценочного отношения к миру (интересы, склонности, предпочтения);
- сформированы мотивационно ценностные сферы личности (инициативность, самостоятельность, навыки сотрудничества в разных видах деятельности);

## **Предметные:**

## **У обучающихся будет/будут:**

 сформированы навыки работы с графическим редактором Paint, развиты навыки компьютерной грамотности;

развиты умения выполнять основные операции при рисовании с помощью одной из компьютерных программ

- сформированы навыки распознания достоинств и недостатков растровой и векторной графики; методов описания цветов в компьютерной графике — цветовых модели; способов получения цветовых оттенков на экране и принтере.
- Развиты познавательные проце**сс**ы(образное и пространственноемышление, творческое воображение, внимание, память, восприятие);

## **Метапредметные**

## **У обучающихся будет / будут:**

- сформированы умения планировать, контролировать и оценивать учебные действия в соответствии с поставленной задачей;
- развиты навыки использования различных способов поиска, сбора, обработки, анализа,передачи и интерпретации информации в соответствии с коммуникативными и познавательными задачами;
- развито логическое мышление, память, внимание.

### **Раздел 2: Комплекс организационно-педагогических условий**

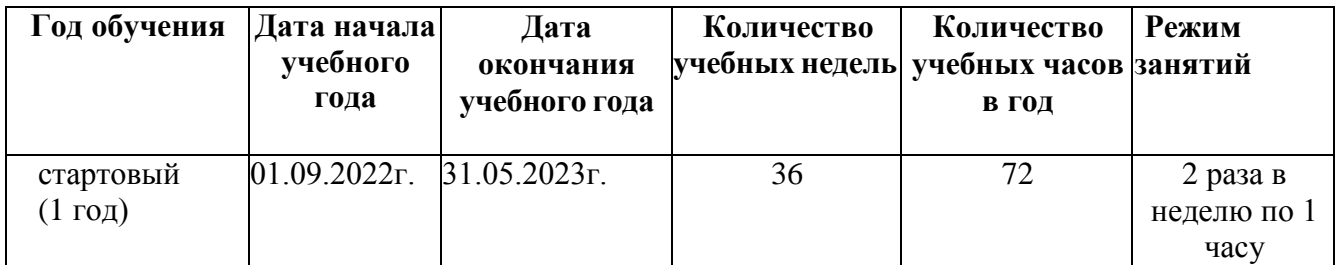

### **Календарный учебный график**

### **Условия реализации программы**

Для реализации дополнительной общеразвивающей программы «Компьютерная графика» используется оборудованный кабинет со столами и стульями соответственно возрасту детей (в соответствии с Санитарно-эпидемиологическими правилами и нормативами СанПиН 2.4.3648- 20.). Предметно-развивающая среда соответствует интересам и потребностям детей, целям и задачам программы. На занятиях используются материалы, безопасность которых подтверждена санитарно-эпидемиологическим условиям.

### **Кадровое обеспечение**

Реализация программы обеспечивается педагогическими кадрами, имеющими: среднее профессиональное или высшее образование, соответствующее профилю преподаваемой дисциплины, опыт дистанционной деятельности, а также прошедших курс повышения квалификации по профилю деятельности.

#### **Материально-техническое обеспечение**

При реализации программы используется следующее оборудование:

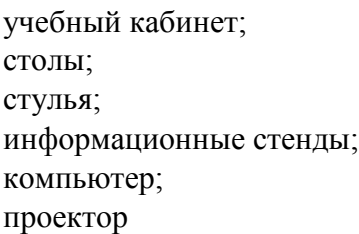

### **Методы работы**

Методы работы, используемые на занятиях по компьютерной графике. В процессе реализации программы используются разнообразные методы обучения: объяснительно - иллюстративный, рассказ, беседы, работа с книгой, демонстрация, упражнение, практические работы репродуктивного и творческого характера, методы мотивации и стимулирования, обучающего контроля, взаимоконтроля и самоконтроля, познавательная игра, проблемно- поисковый, ситуационный, экскурсии.

#### **Учебно-методическое и информационное обеспечение**

учебные и методические пособия; инструкции по охране труда и технике безопасности; тематические методические разработки;

диагностический материал (тесты, карты, анкеты); наглядные пособия; тематические презентации; Интернет-ресурсы; электронные образовательные ресурсы: Электронный учебно-методический комплекс «Компьютерная графика»

#### **Формы аттестации и виды контроля**

# **Формы аттестации:** беседа; наблюдение; тестирование; выставка детских работ; **Виды контроля**: входящая, промежуточная и итоговая диагностики. **Оценочные материалы** тесты; карточки-задания;

карты (индивидуальные, диагностические).

## **Критерии оценок**

Итоговая оценка результативности освоения курса проводится по окончании учебного года по методике В.Симонова с использованием десятибалльной шкалы оценивания степени обученности, затем подсчитывается сумма баллов и среднеарифметическое значение по каждому учащемуся, определяется индивидуальный уровень освоения образовательной программы.

1-3 балла – минимальный уровень освоения программы (информационный)

4 – 7 баллов – средний уровень освоения программы (репродуктивный)

8 – 10 баллов – максимальный уровень освоения программы (творческий)

### **Список литературы для педагогов.**

- 1. Сагман С. Microsoft Office 2000-М.ДМК Пресс,2002г.
- 2. А.В.Петроченков «Hardware-компьютер и периферия», Москва «Манускрипт»,1995
- 3. Образовательный портал Ucheba.com
- 4. Гигиенические требования к использованию ПК в начальной школе// Начальная школа, 2002.  $N_2$  5. – c. 19 - 21.
- 5. Завьялова О.А. Воспитание ценностных основ информационной культуры младших школьников// Начальная школа, 2005. - № 11. – с. 120-126. 6.Программы для общеобразовательных учреждений 2-11 классы. Составитель М.Н.Бородин. Москва. БИНОМ. Лаборатория знаний, 2007

7.Л. Заголова. Компьютерная графика. Москва. Лаборатория Базовых Знаний, 2005. 8.Т. Подосенина Искусство компьютерной графики для школьников, BHV-Санкт - Петербург, 2004

- 9. Корриган Дж. Компьютерная графика. М. ЭНТРОП, 1995.
- 10. Н.Угринович Информатика и информационные технологии 10-11классы. Москва. БИНОМ. Лаборатория знаний, 2006г.

### **Список литература для обучающихся.**

1. Т. П «Информатика. Основы компьютерной грамоты. Начальный курс» под ред. Н.В. Макаровой, Питер, 2004 г.

2. Мой друг компьютер. Детская энциклопедия А.В. Зарецкий3.Соболев А. Игры с Чипом. М.: Детская литература,

### **Интернет ресурсы**

1. [http://www.youtube.com/watch?v=w-yP7CdEBUA](http://www.youtube.com/watch?v=w-yP7CdEBUA%20%20) – видеоуроки по Adobe Photoshop[электронный ресурс, дата посещения 18.11.2014];

2. <http://compteacher.ru/graphics/flash> – видеоуроки по Adobe Flash [электронный ресурс, дата посещения 18.11.2014];

3. [http://www.youtube.com/watch?v=RIqipetuAwg](http://www.youtube.com/watch?v=RIqipetuAwg%20%20) видеоуроки по CorelDRAW X3 [электронный ресурс, дата посещения 18.11.2014].